## Classe ucsmonograph<sup>∗</sup>

Henrique Baron henrique.baron@gmail.com

19 de agosto de 2018

## **1 Introdução**

Esta classe foi desenvolvida para formatar monografias segundo o Guia para Elaboração de Trabalhos Acadêmicos da Universidade de Caxias do Sul. Este código foi desenvolvido tendo por base a versão 2018 do documento, e tem por objetivo simplificar o uso do LATEX por alunos da UCS que têm pouca experiencia na linguagem, abstraindo algumas configurações de formatação e comandos mais complexos.

A classe ucsmonograph é baseada na classe abntex2, que formata documentos acadêmicos segundo as normas ABNT. O código desenvolvido realiza alterações em algumas macros e expõe outros que são necessários para antender requisitos da UCS, mas que não são oferecidos pela classe abntex2 por padrão.

#### **1.1 Se seu documento possui fórmulas**

Pode ser necessário compilar o trabalho com LuaLATEX. Mesmo para iniciantes no LATEX, essa não é uma mudança complicada, e pode ser necessária para atender uma exigência da UCS. Isso porque o padrão da universidade diz que a fonte deve ser a mesma em *todo* o documento, inclusive nas fórmulas, onde o LATEXe até mesmo outros editores como o Microsoft Word utilizam uma fonte diferente. Isso serve para deixar o documento de fato mais legível e mais "bonito", e é possível negociar com os responsáveis se existe margem para manter essa diferença de fontes entre texto e equações.

Caso não seja permitido, é o ponto onde o LuaL<sup>AT</sup>EX entra. No pdfL<sup>AT</sup>EX não é possível alterar a fonte do texto matemático. Por conta disso, a classe ucsmonograph é preparada para carregar conjuntos de caracteres e a fonte Latin Modern automaticamente se o documento estiver sendo compilado com o LuaL<sup>AT</sup>FX.

<sup>∗</sup>Esse documento corresponde a (ucsmonograph) v1.1.0, de 2018/08/16.

### **2 Instalação**

#### 2.1 Editores L<sup>A</sup>T<sub>E</sub>X off-line

Se você está utilizando um editor LATEX off-line, basta buscar pela classe ucsmonograph no seu *package manager*. A classe ucsmonograph integra as distribuições do MiKTEX e do TEXLive.

#### **2.2 Editores LATEX on-line**

Para editores LAT<sub>EX</sub> on-line como o ShareLAT<sub>EX</sub> ou o Overleaf, você precisa fazer o download dos arquivos compilados da classe ucsmonograph. Para isso, vá até a página de lançamentos (*releases*) do projeto no GitHub em [https://github.com/](https://github.com/HenriqueBaron/ucsmonograph/releases) [HenriqueBaron/ucsmonograph/releases](https://github.com/HenriqueBaron/ucsmonograph/releases). Faça o *download* da última versão da classe, baixando tanto o arquivo .cls como o arquivo .pdf. O arquivo .cls pode ser carregado para o seu projeto online e utilizado normalmente.

### **3 Utilização**

Para utilizar a classe ucsmonograph, é recomendado consultar os manuais da classe abntex2 e do pacote abntex2cite, que é utilizado para as referências bibliográficas. Este manual descreve apenas os comandos desenvolvidos na própria classe ucsmonograph e outras redefinições de comandos que podem ser pertinentes ao usuário.

#### **3.1 Chamada da classe e opções**

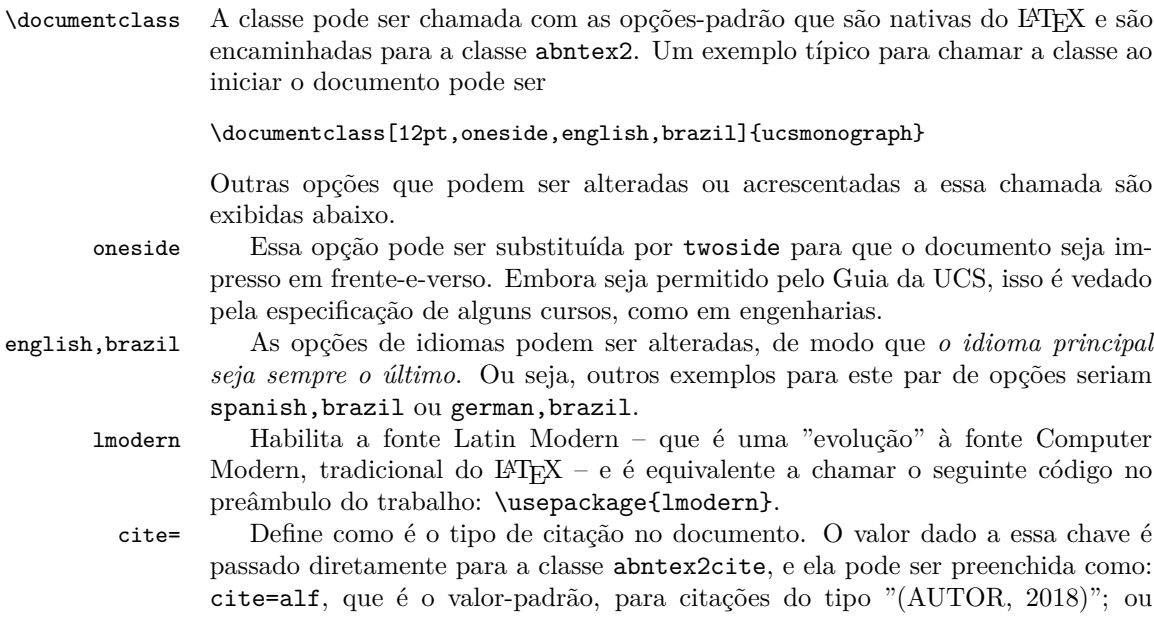

cite=num para citações numéricas, no estilo de artigos científicos, que *são permitidas pelo guia da UCS.*

siglas Habilita a produção automática da lista de siglas através de um arquivo .bib, semelhante ao de bibliografia. Isso é feito através da chamada do pacote glossaries-extra com a opção record, e é preciso rodar o script bib2gls para que a lista seja gerada. Mais informações sobre o uso do glossaries-extra com o bib2gls podem ser encontradas na documentação deste pacote. Cabe ressaltar que, pela necessidade de uso desse script, essa opção *não é compatível com editores LATEX on-line*.

Para o caso dos editores online, a lista de siglas deve ser criada manualmente com o ambiente siglas, documentado no manual da classe abntex2.

simbolos De maneira semelhante à opção siglas, habilita a geração automática da lista de símbolos. Essa opção também *não é compatível com editores LATEX on-line*.

> Também para o caso dos editores online, a lista de símbolos pode ser feita manualmente no ambiente simbolos, documentado no manual da classe abntex2.

#### **3.2 Quadros e lista de quadros**

Por padrão, o LATEX já oferece meios de criar tabelas e a lista de tabelas. Para o caso dos quadros, que são um elemento obrigatório pelo Guia da UCS, não há nenhum recurso desenvolvido, nem na classe abntex2. Para isso, o ambiente quadro foi criado na classe ucsmonograph.

quadro É um ambiente flutuante semelhante a figure ou table. Dentro dele pode ser inserida a imagem de um quadro diretamente, com a macro \incluirimagem, ou pode ser criado manualmente o quadro com o ambiente tabular e utilizando a macro caption para definir uma legenda.

\listofquadros Gera a lista de quadros, inserindo a entrada para a Lista de Quadros no sumário. É recomendado utilizar a macro \listofquadros\*, que não insere a Lista de Quadros no sumário, conforme prescreve o Guia da UCS.

\listofquadros\* Gera a lista de quadros, sem colocar essa entrada no sumário.

#### **3.3 Redefinições da classe abnTEX2**

Alguns comandos e ambientes expostos pela classe abntex2 foram redefinidos ou modificados na classe ucsmonograph, e essas alterações são apresentadas a seguir.

\autor A função macro \autor{h*nome*i} foi estendida para incluir o nome do autor automaticamente nas propriedades do PDF. Isso elimina a necessidade de utilizar a macro \hypersetup do pacote hyperref e alterar a chave pdfauthor.

Na verdade, essa alteração, em conjunto com as modificações realizadas nas macros \titulo, \preambulo, \orientador e a criação da macro \palavraschave eliminam a necessidade de configuração do pacote hyperref com a macro \hypersetup.

\titulo A função da macro \titulo{h*nome*i} foi estendida de maneira semelhante à macro \autor.

\preambulo A função da macro \preambulo{h*assunto*i} foi estendida de maneira semelhante à macro \autor.

\orientador A função da macro \orientador{h*nome*i} foi estendida de maneira semelhante à macro \autor.

dedicatoria O ambiente dedicatoria foi modificado para que não seja necessário aplicar qualquer formatação, nem escrever dentro de um ambiente minipage, como sugere o manual da classe abntex2. Dessa maneira, a dedicatória pode ser escrita simplesmente como:

```
\begin{dedicatoria}
     Dedico este trabalho a minha família etc.
\end{dedicatoria}
```
#### **3.4 Outras redefinições**

Macros fornecidas por outros pacotes ou classes e que foram alteradas na classe ucsmonograph são descritas aqui.

\foreignlanguage Foi alterada para colocar em itálico o texto em idioma estrangeiro. Como essa macro considera o padrão de hifenização da linguagem definida no parâmetro obrigatório {h*language*i}, é recomendado utilizá-la sempre que se desejar digitar conteúdo em um idioma diferente do padrão do documento.

#### **3.5 Comandos específicos**

A classe ucsmonograph define alguns comandos próprios, que são detalhados aqui.

\palavraschave Define quais são as palavras-chave do trabalho, que aparecerão no resumo e também nas propriedades do PDF gerado. Esta macro foi criada para ser utilizada de maneira similar às macros \autor, \titulo, \preambulo e \orientador que são fornecidas pela classe abntex2. Ela deve ser chamada, portanto, *no preâmbulo do seu código*, isto é, antes de \begin{document}.

\imprimirfolhadeaprovacao Gera a folha de aprovação no padrão solicitado pela UCS, e recebe até cinco argumentos:

\imprimirfolhadeaprovacao[inst.aval.ext.]{data aprov.}{aval. 1}{aval. 2}{aval.ext}

O parâmetro opcional *(inst. aval. ext.)* define a instituição ou empresa de onde vem o avaliador convidado. Caso não preenchida, a instituição é definida como "UCS – Universidade de Caxias do Sul". Os outros parâmetros obrigatórios definem, respectivamente, a data de aprovação, o nome dos dois avaliadores da UCS, e o nome do avaliador externo (convidado). O nome do orientador do trabalho – que aparece também na folha de aprovação – não é necessário nesta macro, visto que ele deve ser definido no preâmbulo do documento pela macro **\orientador**{ $\langle nome \rangle$ }, definida na classe abntex2.

\incluirimagem Encapsula o comando \includegraphics, padrão do LATEX, acrescentando alguns elementos gráficos. Esta macro deve ser utilizada dentro de um ambiente figure e é chamada da seguinte forma:

\incluirimagem[escala]{caminho}{descrição}{fonte e ano}

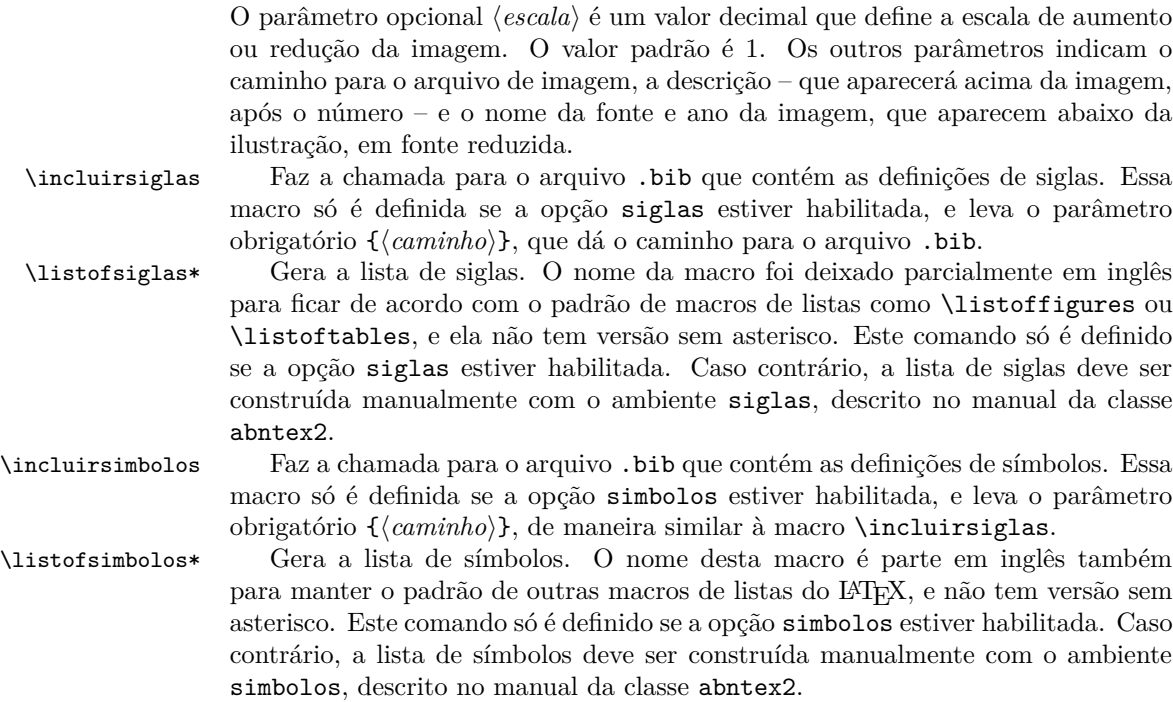

## **4 Implementação**

Esta seção descreve a implementação do código. É utilizada apenas como registro comentado do código produzido, e não é necessário ao usuário lê-la.

#### **4.1 Inicialização**

Variaveis Declaração das variáveis: pacote lmodern (para uso da fonte Latin Modern) habilitado; criação automática da lista de siglas ativa; e criação automática da lista de símbolos ativa.

```
1 \RequirePackage{ifthen}
2
3 \newboolean{@lmodernAtivo}
4 \setboolean{@lmodernAtivo}{false}
5
6 \newboolean{@siglasAtivo}
7 \setboolean{@siglasAtivo}{false}
8
9 \newboolean{@simbolosAtivo}
10 \setboolean{@simbolosAtivo}{false}
11
```
Opcoes Declaração de opções do tipo par key-value, trazidas pelo pacote kvoptions.

```
12 \RequirePackage{kvoptions}
13 \DeclareStringOption[alf]{cite}
14 \ProcessKeyvalOptions*
```
Declaração de outras opções, e carregamento da classe-base abntex2.

```
15 \DeclareOption{lmodern}{%
16 \setboolean{@lmodernAtivo}{true}%
17 }
18
19 \DeclareOption{siglas}{%
20 \setboolean{@siglasAtivo}{true}%
21 }
22
23 \DeclareOption{simbolos}{%
24 \setboolean{@simbolosAtivo}{true}%
25 }
26
```
Para a classe abntex2 são passadas as configurações openright, para que o documento seja folheado da direita para a esquerda; a4paper, para impressão em folha A4; chapter=TITLE e section=TITLE, para que os títulos de chapter e section sejam passados para letra maiúscula, como pede o padrão da UCS.

```
27 \DeclareOption*{\PassOptionsToClass{\CurrentOption}{abntex2}}
28 \ProcessOptions\relax
29 \LoadClass[openright,a4paper,chapter=TITLE,section=TITLE]{abntex2}%
30
```
#### Pacotes Inclusão e configuração de pacotes.

Se o documento está sendo compilado com LuaLaTeX, altera-se a fonte do modo matemático para ser igual à fonte do texto, e não ser em itálico.

```
31 \RequirePackage{ifluatex}
32 \ifluatex
33 \RequirePackage[math-style=upright]{unicode-math}
34 \setboolean{@lmodernAtivo}{true}
35 \fi
36
```
Referências a bibliografia no padrão ABNT. Opções: substituir listas com mais de dois autores por "et al."e escrever o "et al."em itálico.

Se estiver configurada citação numérica, configura para que as citações sejam feitas entre colchetes e permite as citações múltiplas como [8-11], por exemplo.

```
37 \RequirePackage[\ucsmonograph@cite,abnt-etal-list=3,abnt-etal-text=it,%
38 abnt-full-initials=no]{abntex2cite}
39
40 \ifthenelse{\equal{\ucsmonograph@cite}{num}}{%
41 \citebrackets[]%
```

```
42 \RequirePackage{cite}%
```
}{}

Código necessário para evitar conflito no pacote substr pelo uso dele por ambos os pacotes abntex2cite e glossaries.

```
45 \let\su@ExpandTwoArgs\relax
46 \let\IfSubStringInString\relax
47 \let\su@IfSubStringInString\relax
48
```
Configurações gerais do pacote hyperref.

```
49 \hypersetup{%
50 unicode=true,
51 pdfcreator={LaTeX with ucsmonograph},
52 colorlinks=true,
53 linkcolor=black,
54 citecolor=black,
55 }
56
Chamada de outros pacotes.
57 \ifthenelse{\boolean{@lmodernAtivo}}{%
58 \RequirePackage{lmodern}
59 }{}
60
61 \RequirePackage{caption}
62
63 \RequirePackage[top=3cm,left=3cm,bottom=2cm,right=2cm]{geometry}
64 \flushbottom
65
66 \RequirePackage{etoolbox}
67 \RequirePackage{indentfirst}
68 \RequirePackage[absolute]{textpos}
69 \RequirePackage{calc}
70
71 \RequirePackage{amsmath}
72 \allowdisplaybreaks
73
74 \RequirePackage{xparse}
75 \RequirePackage{graphicx}
76 \RequirePackage{float}
77
78 \RequirePackage{adjustbox}
79 \newlength\larguraimagem
80
81 \RequirePackage{chngcntr}
82 \counterwithout{equation}{chapter}
83
84 \RequirePackage{suffix}
85
```
Carregamento e configuração condicional do pacote glossaries-extra de acordo com o uso de qualquer uma das opções simbolos ou siglas. Configura, para esse pacote, um novo estilo de abreviação para siglas em outros idiomas, além de definir a largura da linha de descrição na lista a exibir Passagem das opções para o pacote glossaries-extra em função das opções siglas ou simbolos.

```
86 \ifthenelse{\boolean{@siglasAtivo}}{%
87 \PassOptionsToPackage{acronyms}{glossaries-extra}%
88 }
89
90 \ifthenelse{\boolean{@simbolosAtivo}}{%
91 \PassOptionsToPackage{symbols}{glossaries-extra}%
92 }
93
94 \ifthenelse{\boolean{@siglasAtivo} \OR \boolean{@simbolosAtivo}}{%
95 \PassOptionsToPackage{record,toc=false,nonumberlist,style=long}{glossaries-extra}%
96 }{}
97
98 \RequirePackage{glossaries-extra}
99 \setlength\glsdescwidth\linewidth%
100
Configura no pacote glossaries-extra um novo estilo de abreviação para siglas
```

```
em outros idiomas.
```

```
101 \ifthenelse{\boolean{@siglasAtivo}}{%
102 \setabbreviationstyle[acronym]{long-short}%
103 \setabbreviationstyle[foreignabbreviation]{long-short-user}%
104 }{}
105
```
### **4.2 Lista de quadros**

Mostra a implementação da lista de quadros, que é um elemento obrigatório em monografias da UCS, mas não é implementado na classe abntex2.

Quadros Macros para os nomes e criação do novo float quadro.

```
106 \newcommand{\quadroname}{Quadro}
```

```
107 \newcommand{\listquadroname}{Lista de quadros}
108
```

```
109 \newfloat{quadro}{\quadroname}{loq}[chapter]
```
Redefine o estilo e configura que não é o package float o responsável pela sua formatação.

\restylefloat\*{quadro}

Ajuste do posicionamento do quadro e atribuição do arquivo de extensão .LOQ.

```
111 \setfloatadjustment{quadro}{\centering}
```

```
112 \setfloatlocations{quadro}{hbtp}
```

```
114 \newlistof{listofquadros}{loq}{\listquadroname}
```

```
115 \newlistentry{quadro}{loq}{0}
```
Configurações de exibição e numeração nas listas e no corpo do trabalho.

```
116 \renewcommand{\cftquadroname}{\quadroname\space}
```

```
117 \renewcommand*{\cftquadroaftersnum}{\hfill\textendash\hfill}
118
119 \renewcommand{\fnum@quadro}{\quadroname\ \thequadro}
120
121 \counterwithout{quadro}{chapter}
122
Estende o conteúdo da macro \listofquadros para criar o bookmark no PDF
automaticamente.
```

```
123 \let\@oldlistofquadros\listofquadros
124 \def\listofquadros{%
125 \pdfbookmark[0]{\listquadroname}{loq}
126 \@oldlistofquadros
127 }
128
```
#### **4.3 Modificações sobre a classe abnTeX2**

Aqui, as alterações de medidas e redefinições de comandos oferecidos pela classe abntex2 são exibidos. Essas mudanças foram realizadas para adequar os padrões dessa classe à especificação da UCS.

Configuracoes Redefinição de medidas e comandos que não são utilizados pelo usuário como, por exemplo, comandos internos que definem a fonte utilizada.

Redefinição do estilo abntheadings, que coloca no cabeçalho das páginas o nome do capítulo/seção e uma linha horizontal, além do número de página. O padrão da UCS pede somente o número de página.

```
129 \makepagestyle{abntheadings}
```

```
130 \makeevenhead{abntheadings}{\ABNTEXfontereduzida\thepage}{}{}
131 \verb|\makeoddhead{abntheadings}{}{\ABNTEXfontereduzida\thepage}|
```
132

Nomes de elementos pré-textuais que precisam ser alterados

```
133 \addto\captionsbrazil{%
```

```
134 \renewcommand{\listfigurename}{Lista de figuras}%
135 \renewcommand{\listadesimbolosname}{Lista de símbolos}%
```

```
136 }
```

```
137
```
Redefinição de fontes e tamanhos para os capítulos e seções, para o corpo do documento.

```
138 \renewcommand{\ABNTEXchapterfont}{\bfseries}
139 \renewcommand{\ABNTEXchapterfontsize}{\normalsize}
140
141 \renewcommand{\ABNTEXsectionfont}{\ABNTEXchapterfont\mdseries}
142 \renewcommand{\ABNTEXsectionfontsize}{\normalsize}
143
144 \renewcommand{\ABNTEXsubsectionfont}{\ABNTEXsectionfont\bfseries}
145 \renewcommand{\ABNTEXsubsectionfontsize}{\normalsize}
146
```

```
147 \renewcommand{\ABNTEXsubsubsectionfont}{\ABNTEXsubsectionfont\mdseries}
148 \renewcommand{\ABNTEXsubsubsectionfontsize}{\normalsize}
149
150 \renewcommand{\ABNTEXsubsubsubsectionfont}{\ABNTEXsubsubsectionfont\itshape}
151 \renewcommand{\ABNTEXsubsubsubsectionfontsize}{\normalsize}
152
Alteração do espaçamento entre o título do capítulo e o corpo do texto.
```
\AtBeginDocument{\setlength{\afterchapskip}{20pt}}

Redefinição de fontes e tamanhos para os capítulos e seções, NO SUMÁRIO. Como o guia da UCS solicita que a apresentação dos títulos seja idêntica no sumário e no texto, as fontes declaradas acima são utilizadas, o que não é o padrão da classe abnTeX2.

```
154 \renewcommand{\cftchapterfont}{\ABNTEXchapterfont}
155 \renewcommand{\cftsectionfont}{\ABNTEXsectionfont}
156 \renewcommand{\cftsubsectionfont}{\ABNTEXsubsectionfont}
157 \renewcommand{\cftsubsubsectionfont}{\ABNTEXsubsubsectionfont}
158 \renewcommand{\cftparagraphfont}{\ABNTEXsubsubsubsectionfont}
159
```
\imprimircapa O comando que gera a capa precisou ser completamente reescrito para atender ao padrão requisitado pela UCS.

```
160 \renewcommand{\imprimircapa}{%
161 \pdfbookmark[0]{Capa}{Capa}%
162 \begin{capa}%
163 \centering%
164 \expandafter\uppercase\expandafter{\imprimirinstituicao}%
165 \text{Vfill}Nome em uma caixa de texto, posicionada da seguinte maneira:
 largura: largura A4 - margens = 210-30-20 = 160mm
```
posição horizontal: começo da margem esquerda = 30mm posição vertical: altura A4/4 + margem superior / 2 = 294mm/4 + 15mm

```
166 \begin{textblock*}{160mm}(30mm, 297mm/4+15mm)%
167 \expandafter\uppercase\expandafter{\theauthor}%
168 \end{textblock*}%
```
Título em uma caixa de texto, posicionada no centro vertical da folha (297mm/2)

```
169 \begin{textblock*}{160mm}(30mm, 297mm/2)%
170 \expandafter\uppercase\expandafter{\thetitle}%
171 \end{textblock*}%
172 \vfill
173 \expandafter\uppercase\expandafter{\imprimirlocal}\\
174 \expandafter\uppercase\expandafter{\thedate}%
175 \end{capa}%
176 }
177
```

```
\folhaderostocontent Da mesma forma, a macro interna da classe abntex2 que gera o conteúdo da folha
                       de rosto precisou ser redefinida para ficar semelhante à capa, também remodelada.
                      178 \renewcommand{\folhaderostocontent}{%
                      179 \centering%
                      180 \expandafter\uppercase\expandafter{\theauthor}%
                      181 \vfill
                      182 \vfill
                       Título em uma caixa de texto, posicionada no centro vertical da folha (297mm/2)
                      183 \begin{textblock*}{160mm}(30mm, 297mm/2)%
                      184 \expandafter\uppercase\expandafter{\thetitle}%
                      185 \end{textblock*}%
                      186 \vspace{10mm}
                      187 \abntex@ifnotempty{\imprimirpreambulo}{%
                      188 \hspace{.45\textwidth}%
                      189 \begin{minipage}{.5\textwidth}%
                      190 \mdseries%
                      191 \SingleSpacing%
                      192 \imprimirpreambulo%
                      193 \begin{flushright}%
                      194 \imprimirorientadorRotulo~\imprimirorientador%
                      195 \end{flushright}%
                      196 \end{minipage}%
                      197 }%
                      198 \vfill
                      199 \expandafter\uppercase\expandafter{\imprimirlocal}\\
                      200 \expandafter\uppercase\expandafter{\thedate}%
                      201 }
                      202
         dedicatoria Extensão da macro dedicatoria para isentar o usuário da necessidade de formatar
                      manualmente a posição do texto.
```

```
203 \let\@olddedicatoria\dedicatoria
204 \let\@oldenddedicatoria\enddedicatoria
205 \def\dedicatoria{%
206 \@olddedicatoria%
207 \vspace*{\fill}%
208 \hspace{.5\textwidth}%
209 \begin{minipage}[b]{.45\textwidth}%
210 \SingleSpacing%
211 }
212 \def\enddedicatoria{%
213 \end{minipage}%
214 \@oldenddedicatoria%
215 }
216
```
\autor Extensão da macro que define o nome do título, para que isso seja automaticamente passado para o pacote hyperref.

```
217 \let\@oldtitulo\titulo
218 \renewcommand{\titulo}[1]{%
219 \@oldtitulo{#1}
220 \hypersetup{%
221 pdftitle={#1}
222 }
223 }
```
\autor Extensão da macro para o autor, semelhante à macro \titulo.

```
224 \let\@oldautor\autor
225 \renewcommand{\autor}[1]{%
226 \@oldautor{#1}
227 \hypersetup{%
228 pdfauthor={#1}
229 }
230 }
```
\preambulo Extensão da macro para o preâmbulo (assunto), semelhante à macro \titulo.

```
231 \let\@oldpreambulo\preambulo
232 \renewcommand{\preambulo}[1]{%
233 \@oldpreambulo{#1}
234 \hypersetup{%
235 pdfsubject={#1}
236 }
237 }
238
```
#### **4.4 Outras redefinicoes**

Aqui modificações e redefinições de outros comandos que não pertencem à classe abntex2 são redefinidos.

\listoffigures Estende a macro da lista de figuras para incluir o bookmark no PDF automaticamente.

```
239 \let\@oldlistoffigures\listoffigures
240 \def\listoffigures{%
241 \pdfbookmark[0]{\listfigurename}{lof}
242 \@oldlistoffigures
243 }
244
```
\listoftables Estende a macro da lista de tabelas para incluir o bookmark no PDF automaticamente.

```
245 \let\@oldlistoftables\listoftables
246 \def\listoftables{%
247 \pdfbookmark[0]{\listtablename}{lot}
248 \@oldlistoftables
249 }
250
```

```
\tableofcontents Estende a macro do sumário para incluir o bookmark no PDF automaticamente.
                    251 \let\@oldtableofcontents\tableofcontents
                    252 \def\tableofcontents{%
                    253 \pdfbookmark[0]{\contentsname}{toc}
                    254 \@oldtableofcontents
                    255 }
                    256
   \glsxtruserparen Essa macro, trazida pelo pacote glossaries-extra define o conteúdo entre pa-
                     rênteses quando a key user1 estiver preenchida. Essa redefinição só acontece se a
                     geração de lista de siglas estiver ativa.
                    257 \ifthenelse{\boolean{@siglasAtivo}}{%
                    258 \renewcommand{\glsxtruserparen}[2]{%
                    259 \glsxtrfullsep{#2}%
                    260 \glsxtrparen
                    261 {#1\ifglshasfield{\glsxtruserfield}{#2}{, \emph{\glscurrentfieldvalue}}{}}%
                    262 }%
\glsuserdescription Define o texto longo (descrição) que será exibido na lista de siglas
                    263 \renewcommand{\glsuserdescription}[2]{%
                    264 \ifglshasfield{\glsxtruserfield}{#2}{\emph{\glscurrentfieldvalue}}{#1}%
                    265 }
                    266 }{}
                    267
      \contentsline Macro responsável por definir o conteúdo da linha no sumário, é redefinida para
                     que os nomes das seções no sumário sejam escritos em letra maiúscula.
                    268 \let\@oldcontentsline\contentsline
                    269 \def\contentsline#1#2{%
                    270 \expandafter\ifx\csname l@#1\endcsname\l@section
                    271 \expandafter\@firstoftwo
                    272 \else
                    273 \expandafter\@secondoftwo
                    274 \fi
                    275 {%
                    276 \@oldcontentsline{#1}{\MakeTextUppercase{#2}}%
                    277 }{%
                    278 \@oldcontentsline{#1}{#2}%
                    279 }%
                    280 }
                    281
   \foreignlanguage Extensão da macro que inicia um texto em língua estrangeira, alterando-a para
                     que o conteúdo seja destacado em itálico.
                    282 \let\@oldforeignlanguage\foreignlanguage
                    283 \renewcommand{\foreignlanguage}[2]{\@oldforeignlanguage{#1}{\emph{#2}}}
                    284
```
#### **4.5 Comandos específicos desta classe**

No final do código são definidos os comandos produzidos pela classe ucsmonograph propriamente dita.

\@palavraschave É uma macro utilizada como variável, que armazena as palavras-chave definidas pelo usuário.

```
285 \newcommand{\@palavraschave}{}
```
\palavraschave Redefine o conteúdo da macro \@palavraschave e configura também esse conteúdo no pacote hyperref.

```
286 \newcommand{\palavraschave}[1]{%
287 \renewcommand{\@palavraschave}{#1}
288 \hypersetup{%
289 pdfkeywords={#1}
290 }
291 }
```
\imprimirfolhadeaprovacao Imprime a folha de aprovação.

```
292 \newcommand{\imprimirfolhadeaprovacao}[5][Universidade de Caxias do Sul - UCS]{%
293 \begin{folhadeaprovacao}%
294 \begin{center}%
295 \bfseries %
296 \ABNTEXchapterfont %
297 \expandafter\uppercase\expandafter{\theauthor} %
298 \vspace{1.5cm} \par
299 \expandafter\uppercase\expandafter{\thetitle} %
300 \vspace{0.5cm}
301 \end{center}
302
303 \abntex@ifnotempty{\imprimirpreambulo}{%
304 \hspace{.45\textwidth} %
305 \begin{minipage}{.5\textwidth}%
306 \mdseries%
307 \SingleSpacing%
308 \imprimirpreambulo%
309 \begin{flushright}%
310 \imprimirorientadorRotulo~\imprimirorientador%
311 \end{flushright}%
312 \end{minipage}%
313 }
314 \vspace{24pt} \par %
315 \hspace{.45\textwidth}%
316 \begin{minipage}{.5\textwidth}%
317 \bfseries%
318 Aprovado(a) em #2 %
319 \end{minipage}%
320 \vspace{3cm} \par %
321 \noindent\textbf{Banca Examinadora} %
```

```
322 \begin{SingleSpace} %
               323 \vspace*{\ABNTEXsignskip}%
               324 \noindent%
               325 \rule{\ABNTEXsignwidth}{\ABNTEXsignthickness}\\
               326 Prof. \imprimirorientador\\
               327 Universidade de Caxias do Sul - UCS \par
               328 \vspace*{\ABNTEXsignskip}%
               329 \noindent%
               330 \rule{\ABNTEXsignwidth}{\ABNTEXsignthickness}\\
               331 Prof. #3\\
               332 Universidade de Caxias do Sul - UCS \par
               333 \vspace*{\ABNTEXsignskip}
               334 \noindent
               335 \rule{\ABNTEXsignwidth}{\ABNTEXsignthickness}\\
               336 Prof. #4\\
               337 Universidade de Caxias do Sul - UCS \par
               338 \vspace*{\ABNTEXsignskip}
               339 \noindent %
               340 \rule{\ABNTEXsignwidth}{\ABNTEXsignthickness}\\
               341 #5\\
               342 #1 %
               343 \end{SingleSpace} %
               344 \end{folhadeaprovacao} %
               345 }
               346
\incluirimagem Inserção de uma figura com descrição e fonte.
               347 \newcommand{\incluirimagem}[4][1]{%
               348 \caption{#3}%
               349 \adjustimage{scale=#1,fbox=1.5pt {\fboxsep} 1pt,gstore width=\larguraimagem,center}{#2} \par %
               350 \centering%
               351 \begin{minipage}[h]{\larguraimagem-14pt}%
               352 \raggedright\footnotesize Fonte: #4 %
               353 \end{minipage}
               354 }
               355
\incluirsiglas Inclusão do arquivo para a lista de siglas. A macro só é definida se a opção siglas
                tiver sido habilitada.
               356 \ifthenelse{\boolean{@siglasAtivo}}{%
               357 \newcommand{\incluirsiglas}[1]{%
               358 \GlsXtrLoadResources[%
               359 src = {#1},360 sort = {pt-BR},361 type = {acronym},
               362 entry-type-aliases={% make @foreignabbreviation act like @abbreviation
               363 foreignabbreviation=abbreviation},
               364 field-aliases={%
               365 foreignlong=user1,
               366 nativelong=long},
```

```
367 category={same as original entry}% requires bib2gls v1.4+
368 ]
369 }%
```
\listofsiglas\* Exibição da lista de siglas. Também só é definida com a opção siglas habilitada. Por algum motivo, o comando \printunsrtglossary incrementa o contador table em uma unidade. Por isso foi preciso utilizar a instrução para decrementá-lo logo em seguida.

> O comando foi criado com \* para manter o padrão dos outros comandos de lista utilizados.

```
370 \WithSuffix\newcommand\listofsiglas*{%
371 \pdfbookmark[0]{\listadesiglasname}{loa}
372 \printunsrtglossary[type=acronym,title=\listadesiglasname]%
373 \addtocounter{table}{-1}%
374 }%
375 }{}
376
```
\incluirsimbolos Inclusão do arquivo para a lista de símbolos. A macro só é definida se a opção simbolos tiver sido habilitada.

```
377 \ifthenelse{\boolean{@simbolosAtivo}}{%
378 \newcommand{\incluirsimbolos}[1]{%
379 \GlsXtrLoadResources[%
380 \text{ src} = \{ \#1 \}.381 sort = {use},
382 type = {symbols}383 ]%
384 }%
```

```
\listofsimbolos* Exibição da lista de símbolos. Também só é definida com a opção simbolos
                 habilitada.
```
Por algum motivo, o comando \printunsrtglossary incrementa o contador table em uma unidade. Por isso foi preciso utilizar a instrução para decrementá-lo logo em seguida.

O comando foi criado com \* para manter o padrão dos outros comandos de lista utilizados.

```
385 \WithSuffix\newcommand\listofsimbolos*{%
386 \pdfbookmark[0]{\listadesimbolosname}{los}
387 \printunsrtglossary[type=symbols,title=\listadesimbolosname]%
388 \addtocounter{table}{-1}%
389 }%
390 }{}
```
# **Change History**

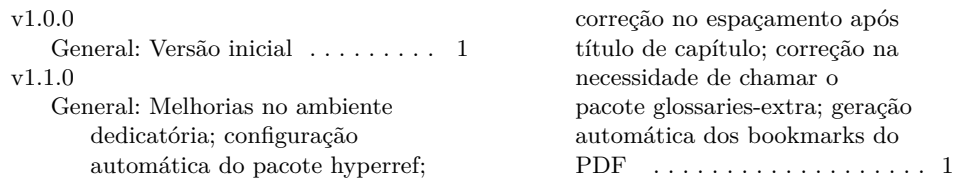

## **Index**

Numbers written in italic refer to the page where the corresponding entry is described; numbers underlined refer to the code line of the definition; numbers in roman refer to the code lines where the entry is used.

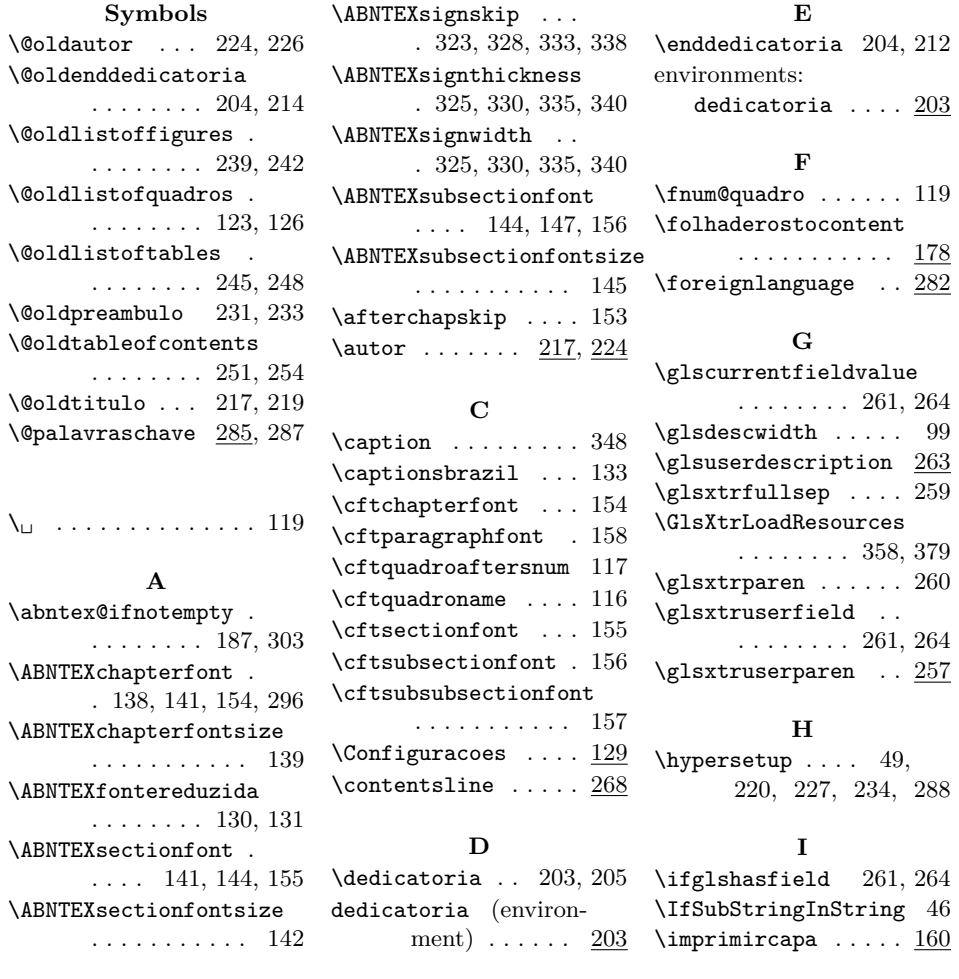

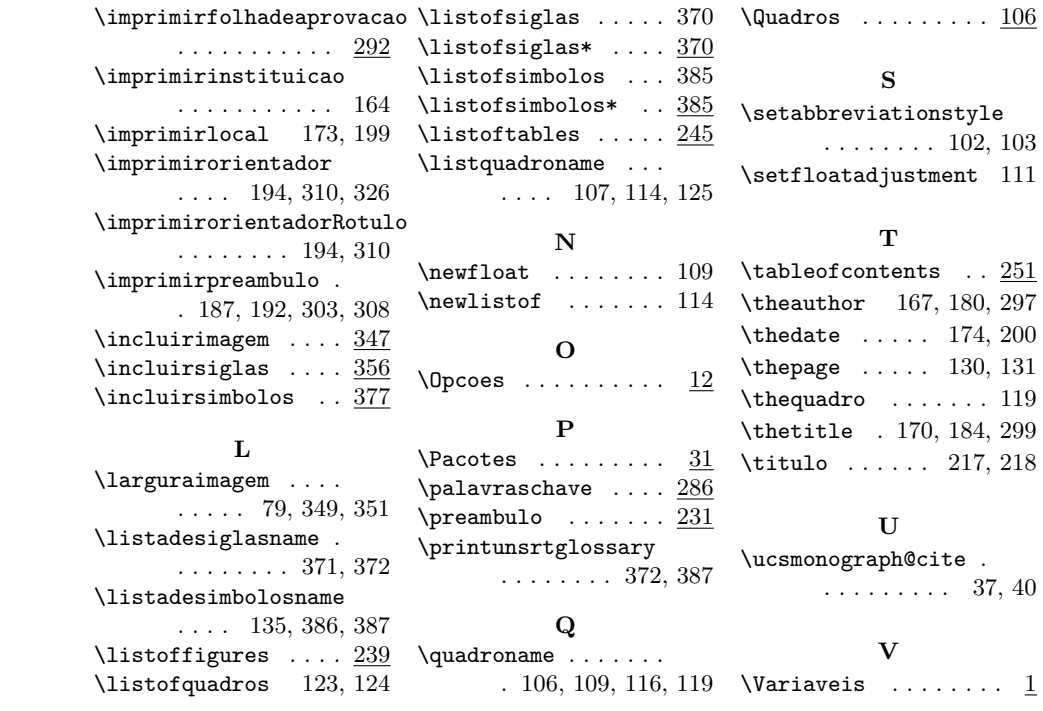